## Manual for the PUF performance evaluation program

Version 1.0

June 24, 2011

National Institute of Advanced Industrial Science and Technology (AIST) Research Center for Information Security (RCIS)

## 1. Introduction

This document is a user manual for the PUF performance evaluation program (released by RCIS, AIST). The program is based on the following paper.

Y. Hori, T. Yoshida, T. Katashita, and A. Satoh, "Quantitative and Statistical Performance Evaluation of Arbiter Physical Unclonable Functions on FPGAs," Proc. ReConFig2010, pp.298-303, 2010.

You can download the program from the following website.

http://staff.aist.go.jp/akashi.satoh/SASEBO/ja/puf/index.html

The following table provides details about the MATLAB files.

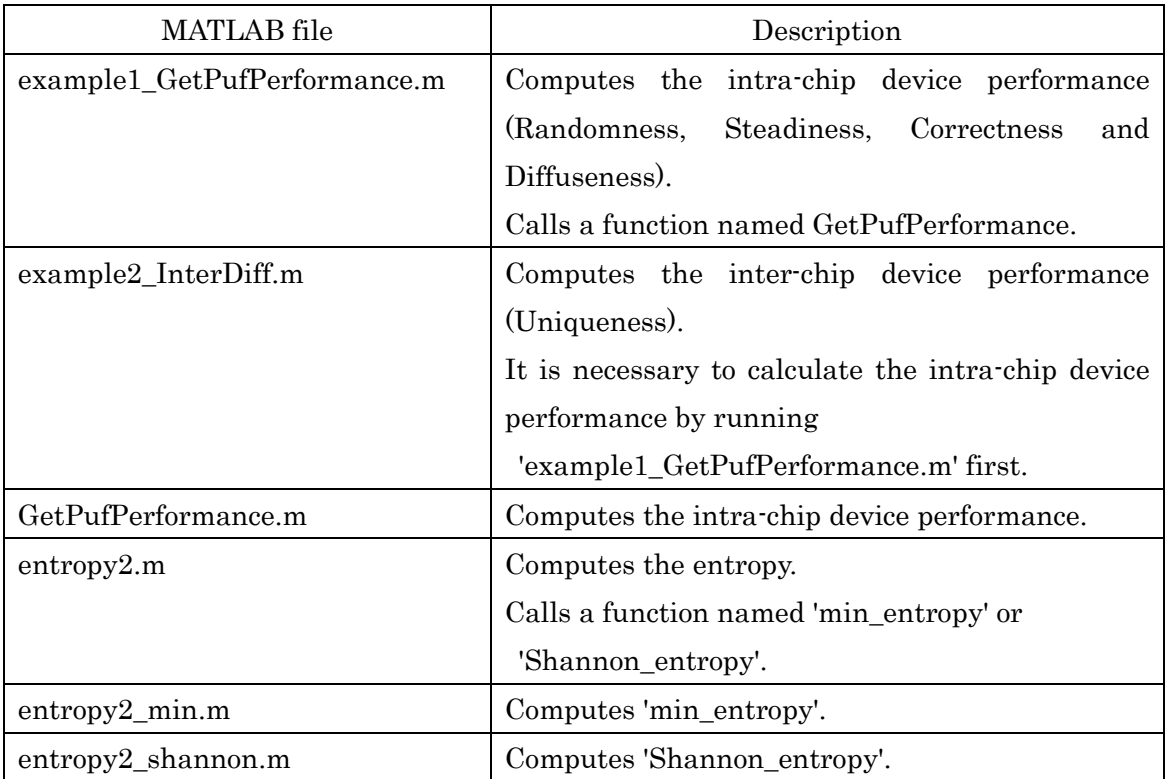

## 2. Program operation instructions

1) Download the program and the dataset from the URL provided above.

2) Decompress the downloaded archive.

3) Run MATLAB. Once the MATLAB command window appears, move to the directory where the decompressed archive resides or search for the files in the relevant directory. 4) Run the file named 'example1\_GetPufPerformance.m'. Select the program directory in the directory browser dialog.

5) Run the file named 'example2\_InterDiff.m'. Select the program directory in the directory browser dialog.

※1 The copyright on this manual is held by the National Institute of Advanced Industrial Science and Technology (AIST)

※2 No part or all of this manual may be reproduced without explicit permission from the authors.

※3 This manual is licensed only for individual use.

※4 This manual is subject to change without notice.

All trademarks, product names, and company names cited herein are the property of their respective owners.

[Technical support] National Institute of Advanced Industrial Science and Technology (AIST) Research Center for Information Security (RCIS) Central 2, 1-1-1 Umezono, Tsukuba, Ibaraki 305-8568, Japan Tel: +81-(0)29-861-5284 Fax: +81-(0)29-861-5285